# **mb\_add\_dev**

WMPRO, WMMINI FW  $>= 1.0$  WMMEGA FW  $>= 2.0$ 

Add a device to the list of polled devices

## **Description**

int mb add dev ( int \$id, int \$type, string \$name, int \$poll interval, int \$status, int \$bus )

### **Parameters**

**\$id**: Device identification number (slave ID)

**\$type**: Device type identification number

**\$name**: Device name

**\$poll\_interval:** Modbus polling interval

**\$status**: Current device status

**\$bus**: Optional bus ID. See table below.

## **Return Values**

**Integer**: 0=success, otherwise there was an error adding the device

#### **Bus**

The bus number indicates which subsystem handles the modbus processing in Wattmon.

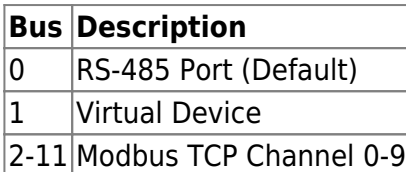

## **See Also**

[mb\\_delete\\_dev\(\)](https://www.wattmon.com/dokuwiki/uphp/functions/mb_delete_dev) - Delete a device from the list of active devices

[mb\\_get\\_dev\\_by\\_id\(\)](https://www.wattmon.com/dokuwiki/uphp/functions/mb_get_dev_by_id) - Return modbus device details by ID

[mb\\_get\\_dev\\_by\\_index\(\)](https://www.wattmon.com/dokuwiki/uphp/functions/mb_get_dev_by_index) - Return modbus device details by index

mb get dev by name() - Return modbus device details by name

mb get dev info() - Return modbus device details by type

mb get role array() - Return an **array** of all roles and their values

mb get status by role() - Return status of the device attached to the role

[mb\\_get\\_val\\_by\\_role\(\)](https://www.wattmon.com/dokuwiki/uphp/functions/mb_get_val_by_role) - Return value of the role

[mb\\_num\\_devices\(\)](https://www.wattmon.com/dokuwiki/uphp/functions/mb_num_devices) - Return number of devices on the modbus

mb queue command() - Queue a sequence of characters to the RS-485 bus and get but ignore the reply

mb scan\_complete() - Check to see if a modbus scan has completed

mb scan percent() - Return scan percentage completed

mb send command() - Send a sequence of characters to the RS-485 bus and get a reply

[mb\\_set\\_dev\\_var\(\)](https://www.wattmon.com/dokuwiki/uphp/functions/mb_set_dev_var) - Set a variable on a modbus device

[mb\\_set\\_val\\_by\\_role\(\)](https://www.wattmon.com/dokuwiki/uphp/functions/mb_set_val_by_role) - Set a role value on a modbus device

mb start scan() - Initiate an automatic scan of the modbus

From: <https://www.wattmon.com/dokuwiki/>- **Wattmon Documentation Wiki**

Permanent link: **[https://www.wattmon.com/dokuwiki/uphp/functions/mb\\_add\\_dev](https://www.wattmon.com/dokuwiki/uphp/functions/mb_add_dev)**

Last update: **2021/09/13 05:57**

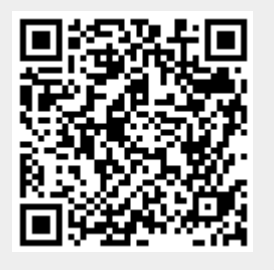